## OBECNÉ KLÁVESOVÉ ZKRATKY

 $\overline{v}$   $\overline{v}$ 

 $\overline{\mathcal{P}}$ 

 $Q<sub>o</sub>$ 

 $\overline{\mathcal{P}}$ 

UB

 $\bigcirc$ 

 $\bigcirc$ 

 $\bigcirc$ 

 $\bigcirc$ 

 $\overline{\mathbb{C}}$ 

 $\mathbf C$  $\bigcirc$ 

CO

60

CO

8

8

60

8

Co

CO

8

60

8

60

Co

CO

8

8

60

60

CO

Co

60

 $\bullet$  $\bigcirc$   $\bigcirc$ 

 $\ddot{\mathbf{O}}$ 

 $\ddot{\mathbf{O}}$ 

 $\overline{\mathbf{Q}}$ 

 $\ddot{\mathbf{O}}$ 

 $\bigcirc$ 

 $\bigcirc$ 

 $\overline{\mathbf{O}}$ 

 $\ddot{\mathbf{O}}$ 

 $\bigcirc$ 

 $\bigcirc$ 

 $\bigcirc$ 

 $\bigcirc$ 

 $\bigcirc$ 

 $\overline{O}$ 

 $\bigcirc$ 

 $\ddot{\mathbf{O}}$ 

 $\bigcirc$ 

 $\bigcirc$ 

 $\bigcirc$ 

 $\bigcirc$ 

 $\bigcirc$ 

 $\bigcirc$ 

 $\mathbf{C}$ 

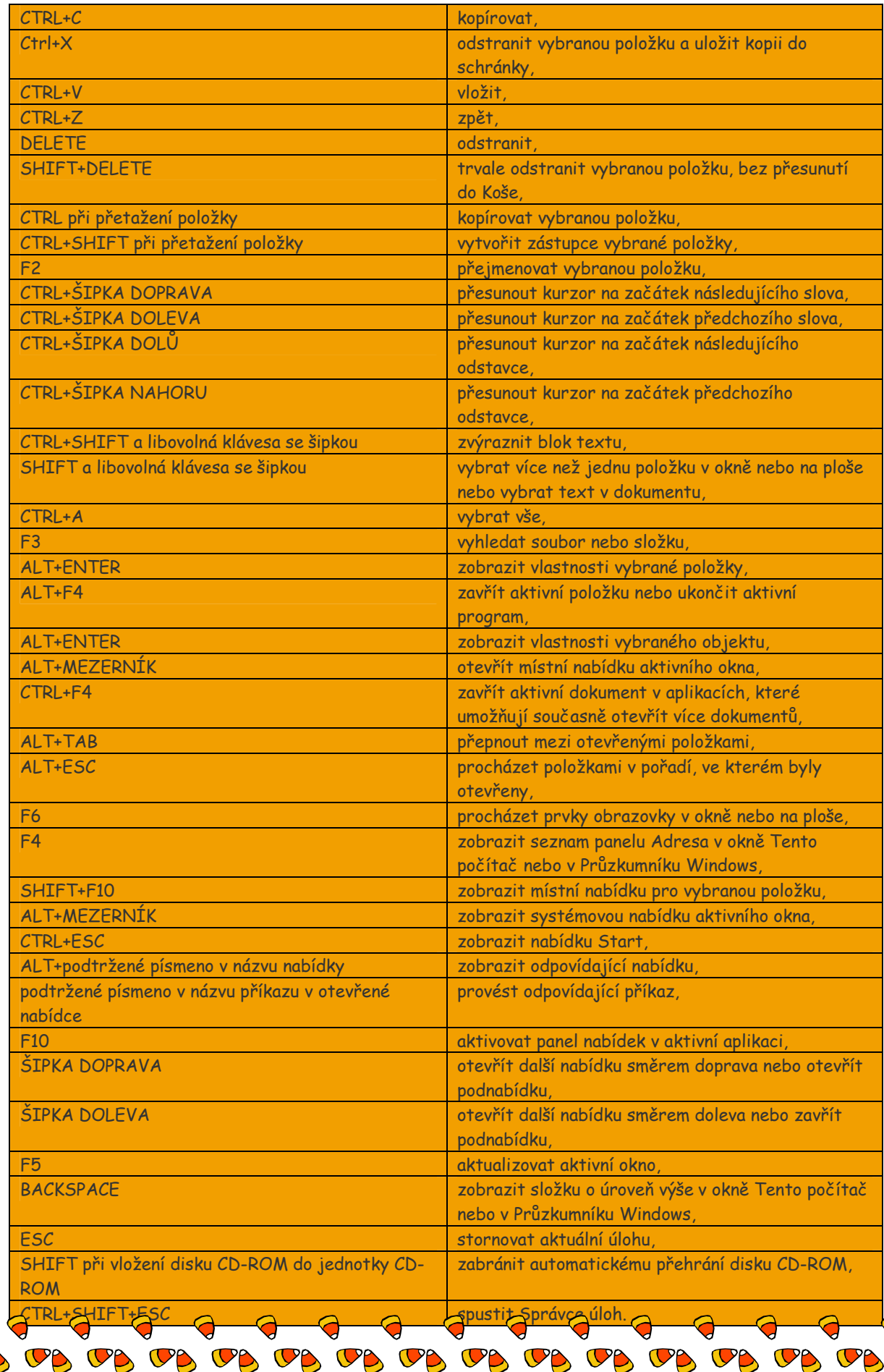

 $\bigcirc$ 

 $\bigcirc$ 

 $\bigcirc$ 

 $\bigcirc$ 

 $\bigcirc$ 

 $\bigcirc$ 

 $\bigcirc$ 

 $\bullet$  $\mathbf C$  $\overline{\mathbf{C}}$  $\overline{\mathbb{C}}$  $\overline{\textbf{C}}$  $\overline{\mathbf{C}}$  $\overline{\mathbf{C}}$  $\bullet$  $\bullet$  $\bullet$  $\overline{\mathbf{C}}$  $\bullet$  $\overline{\mathbf{C}}$  $\mathbf \Omega$  $\bullet$  $\overline{\mathbf{C}}$  $\overline{\mathbf{C}}$  $\overline{\mathbf{C}}$  $\mathbf \Omega$  $\bullet$  $\mathbf \Omega$  $\overline{C}$ 

o<br>U

CB

 $\overline{\mathbb{C}}$ 

 $\bigcirc$ 

 $\Omega$ 

 $\bigcirc$